---+ Package TWiki::UI::Search

UI functions for searching.

## **[StaticMethod](https://twiki.cern.ch/twiki/bin/view/TWiki/StaticMethod) search (\$session)**

Perform a search as dictated by CGI parameters:

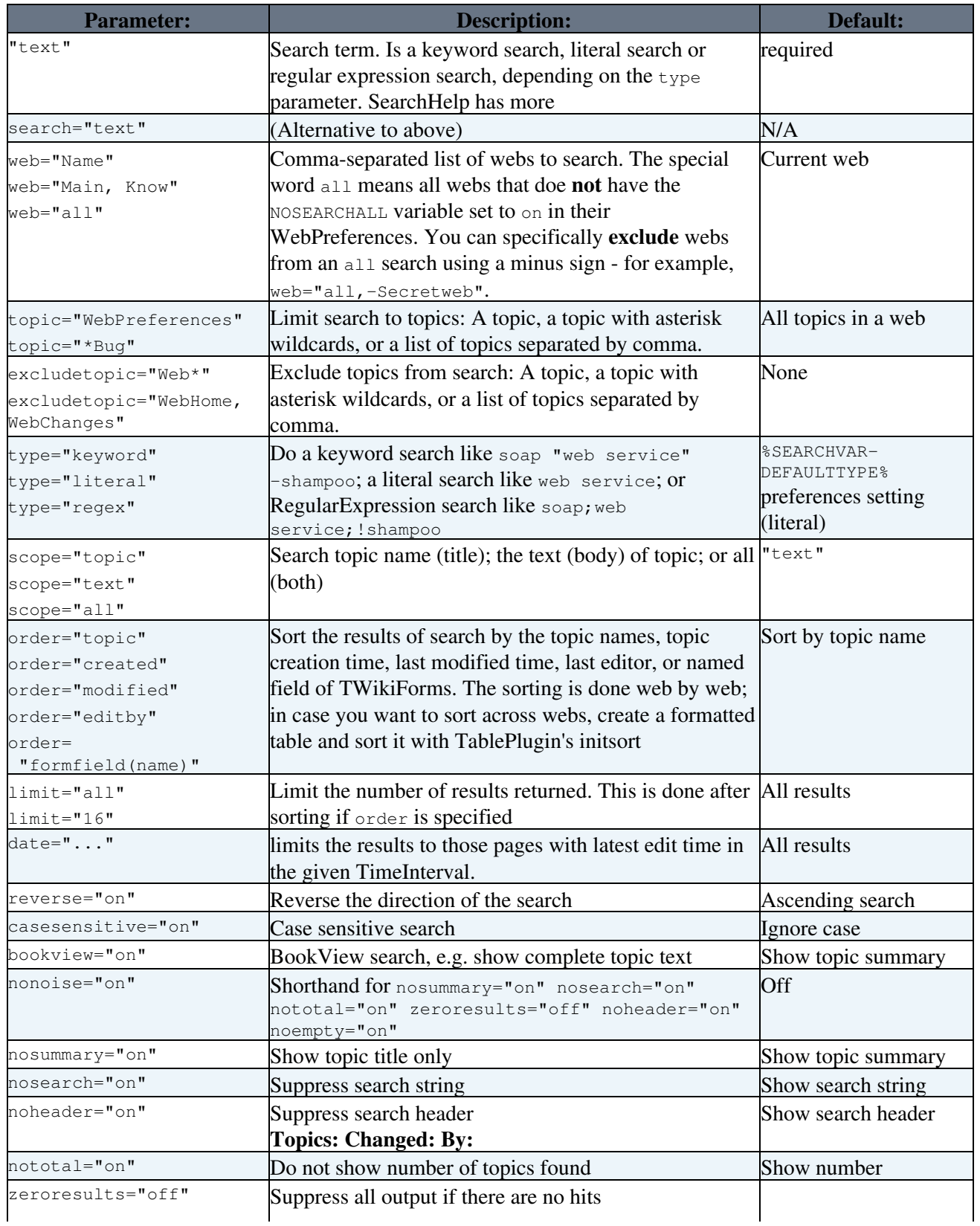

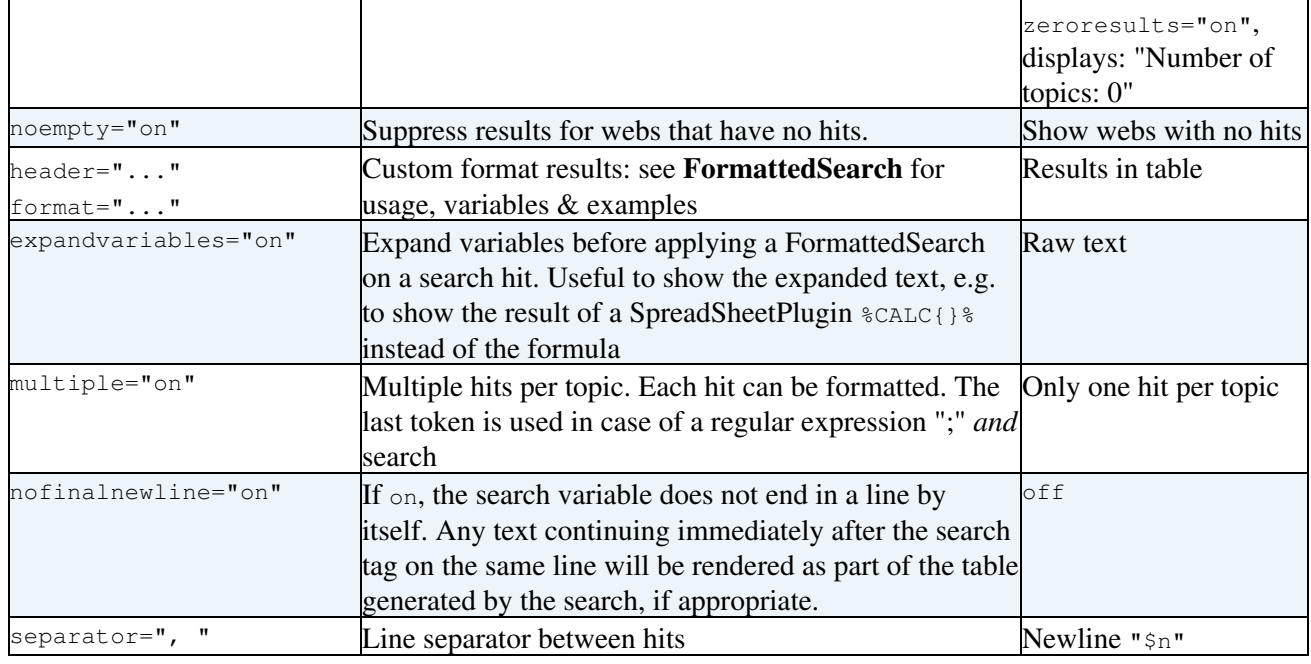

This topic: TWiki > TWikiUISearchDotPm Topic revision: r3 - 2008-01-22 - TWikiContributor

**OPETL** Copyright &© 2008-2021 by the contributing authors. All material on this **T**TWiki collaboration platform is the property of the contributing authors.

or Ideas, requests, problems regarding TWiki? use [Discourse](https://discourse.web.cern.ch/c/collaborative-editing/wikis/12) or [Send feedback](https://twiki.cern.ch/twiki/bin/view/Main/ServiceNow)

*Note:* Please contribute updates to this topic on TWiki.org at TWiki:TWiki.TWikiUISearchDotPm